## **À remplir par le bureau de vote ou un électeur choisi par lui et remplir impérativement toutes les rubriques.**

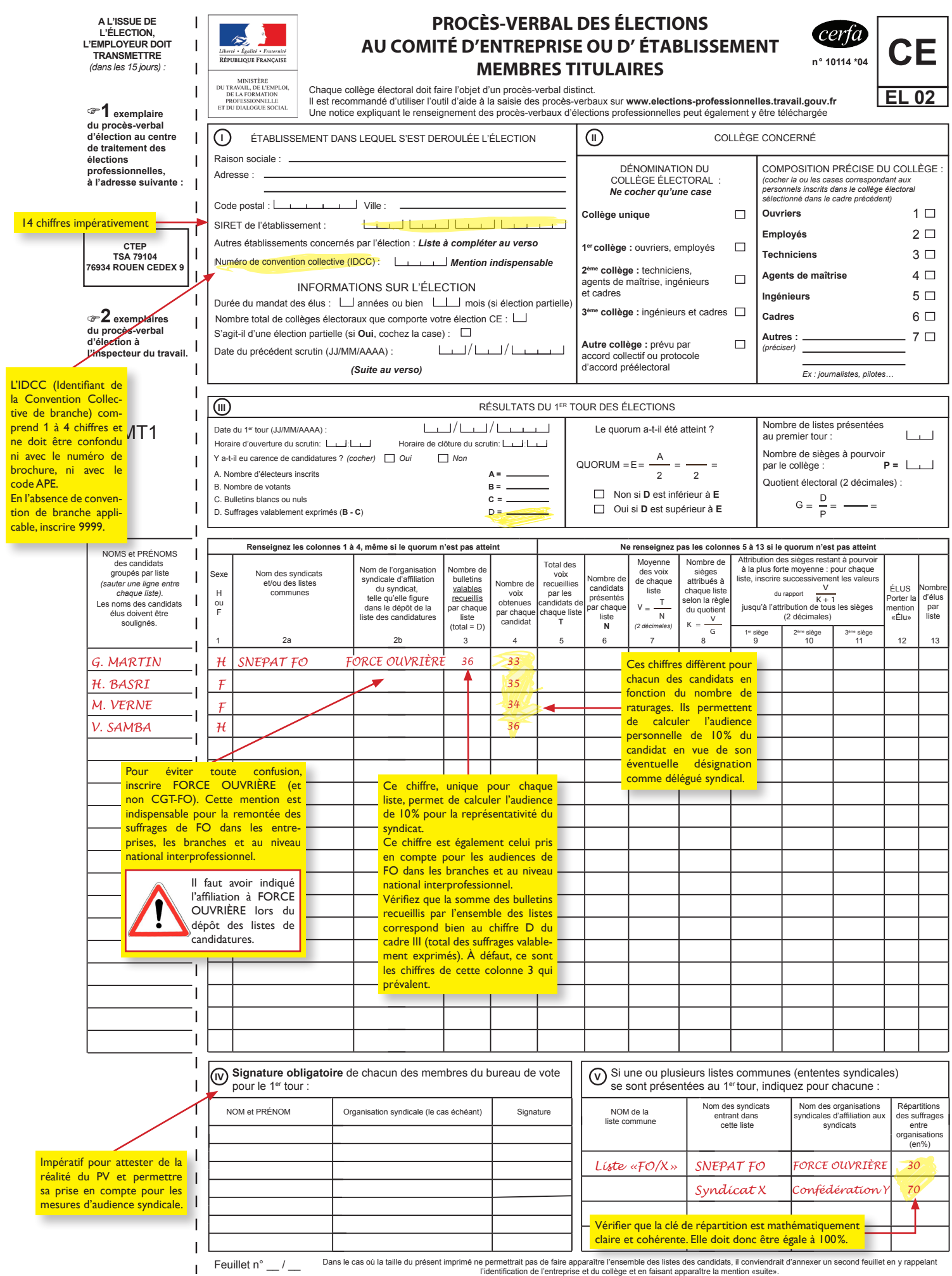

## **Le 2ème tour ne compte pas pour la mesure de la représentativité.**

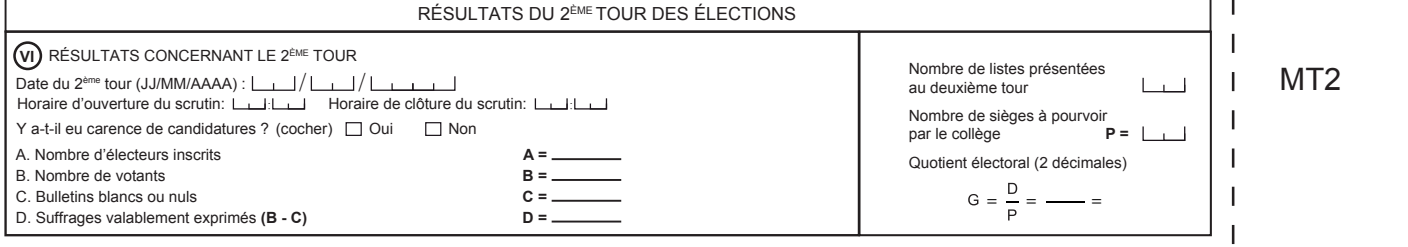

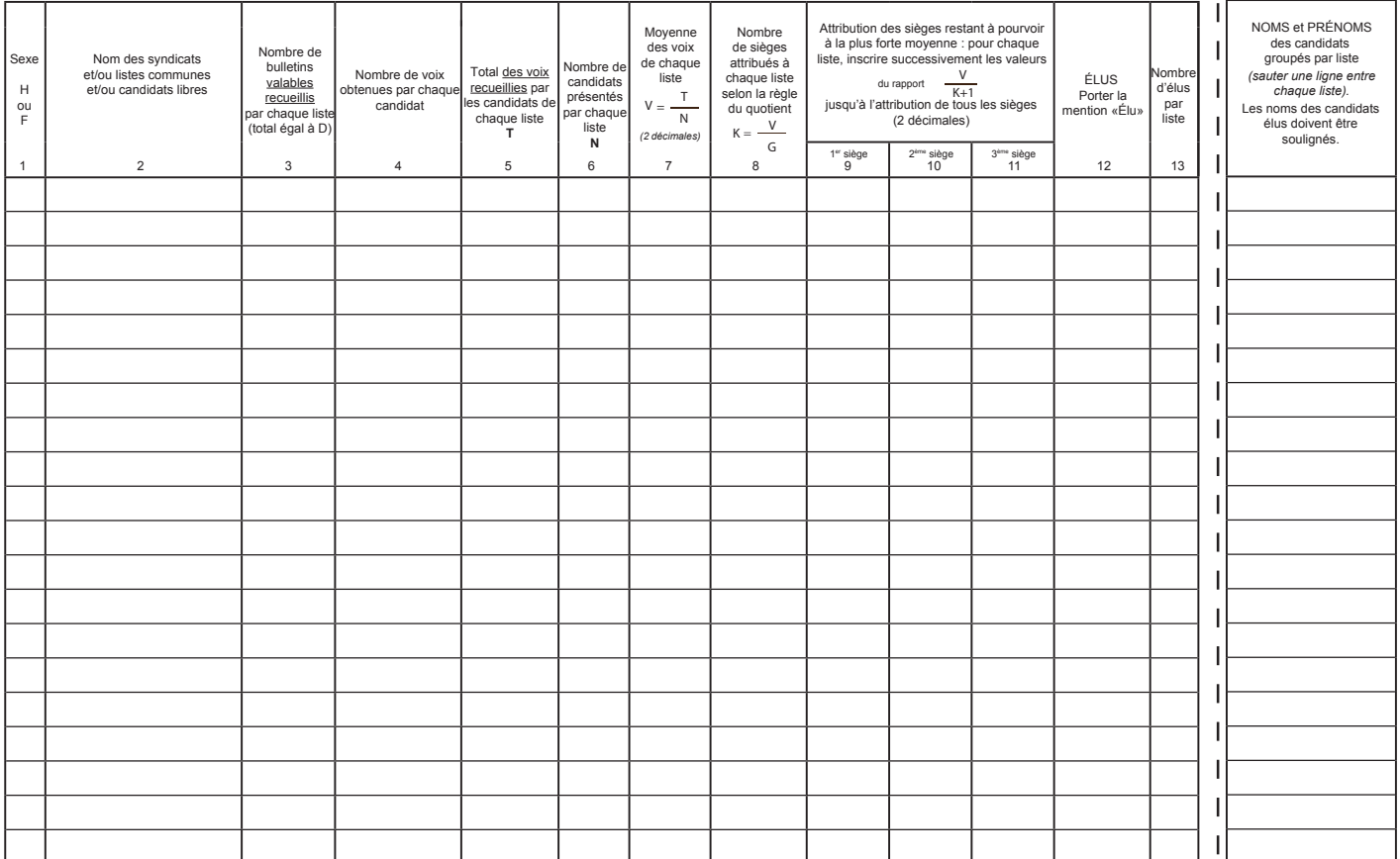

 $\overline{\phantom{a}}$ Dans le cas où la taille du présent imprimé ne permettrait pas de faire apparaître l'ensemble des listes des candidats, il conviendrait d'annexer un second feuillet en y rappelani<br>l'identification de l'entreprise et du col  $\overline{1}$ 

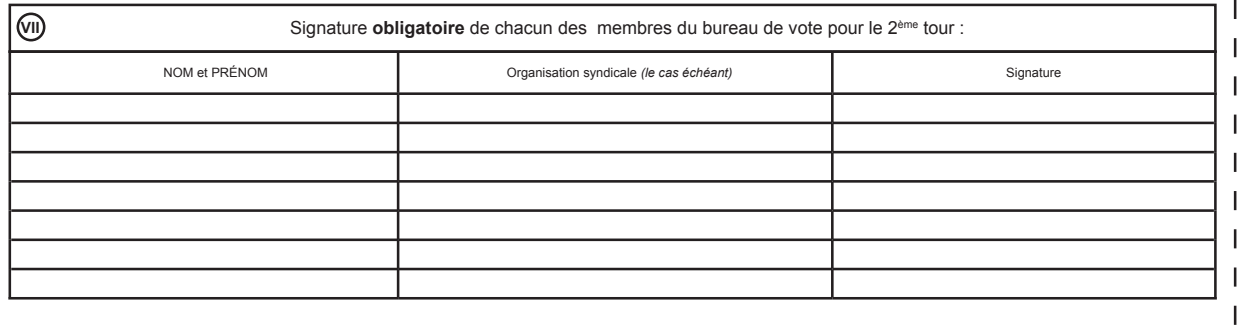

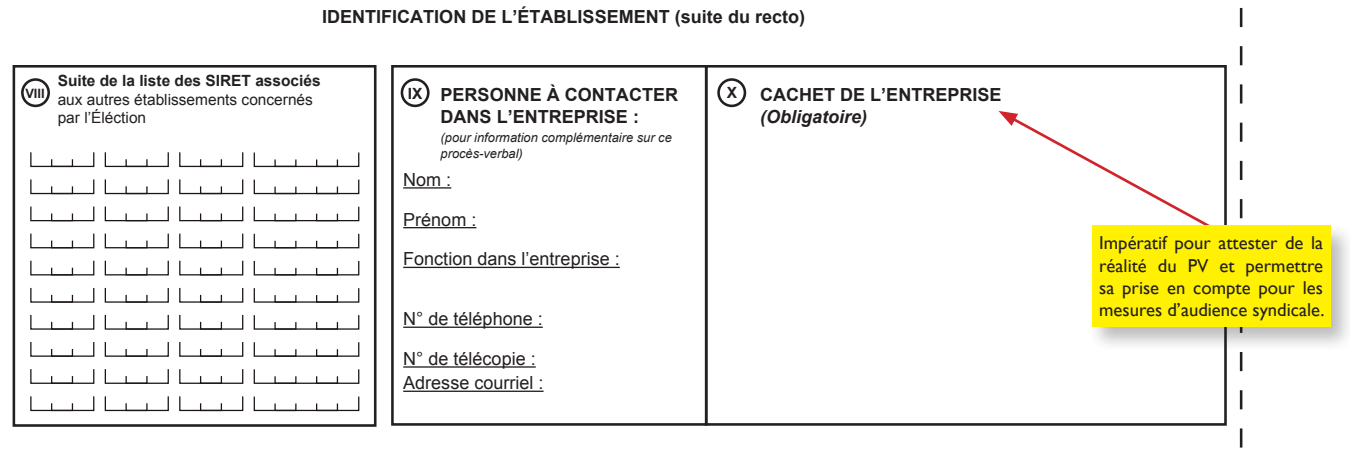

 $\overline{1}$